# **POPULATION SELECTIONS IN BANNER 9**

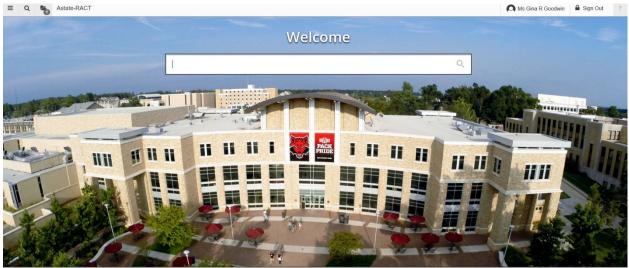

GLRSLCT (Population Selection Definition Rules) - ENTER in the above box-HIT Enter OR CLICK Name

| Weld                                               | come | The state of the state of the s |
|----------------------------------------------------|------|----------------------------------------------------------------------------------------------------|
| GLRSLCT                                            | 8    |                                                                                                    |
| Population Selection Definition Rules<br>(GLRSLCT) |      |                                                                                                    |

**GLRSLCT** – AS it appears when you enter the page:

| ×     | Population Selection Definition Rules GLRSLCT 9.3 (RACT) | ADD      | RETRIEVE | A RELATED | 🌞 TOOLS |
|-------|----------------------------------------------------------|----------|----------|-----------|---------|
|       | Application:                                             | tion ID: |          |           | 60      |
| Get S | Started: Fill out the fields above and press Go.         |          |          |           |         |

**ADD** your Application in the box by either:

#### TYPING the name of your Application OR 🔒 ADD 🖹 RETRIEVE 📠 RELATED 🔅 TOOLS Application: Selection ID: ... Creator ID: GGOODWIN Get Started: Fill out the fields above and press Go. USING search button (Application Inquiry Box – Select your Application by highlighting the row – CLICK: OK) 🔒 ADD 🖹 RETRIEVE 占 RELATED 🔅 TOOLS × Selection ID: ... Application: ... Creator ID: GGOODWIN Get Started: Fill out the fields above and press Go Criteria Q Application Description ADMISSIONS BANNER Student Admissions Mod ALUMNI BANNER Alumni/Developme BANSTU\_SAMPLE Student Sample Data Examples COBRA\_APPL Cobra Application COURTS Banner Courts FINAID Financial Aid Application FINAID\_REPORTING FinAid Reports (Incl Deceased) FSAATLAS FSA Load GENERAL General Module 30 🗸 Per Page Record 1 of 25 Cancel OK

ADD the Selection ID by either:

| TYF   | <b>PING</b> name of your Selection ID: <b>OR</b>         |          |     |                |        |         |            |      |
|-------|----------------------------------------------------------|----------|-----|----------------|--------|---------|------------|------|
| ≡     | Astate-RACT                                              |          | ρ   | Ms Gina R Good | lwin i | Sign O  | ut         | ?    |
| ×     | Population Selection Definition Rules GLRSLCT 9.3 (RACT) | •        | ADD | RETRIEVE       | ₽. R   |         | <b>*</b> 1 | DOLS |
|       | Application: FINAID Selection ID:                        |          |     |                |        |         | Go         |      |
| Get S | Started: Fill out the fields above and press Go.         |          |     |                |        |         |            |      |
|       | SEARCHING list for you Selection ID:                     |          |     |                |        |         |            |      |
| ≡     | Q a Astate-RACT                                          |          | A   | Ms Gina R Good | lwin i | Sign O  | ut         | ?    |
| ×     | Population Selection Definition Rules GLRSLCT 9.3 (RACT) | <b>I</b> | ADD | 🖹 RETRIEVE     | å R    | RELATED | <b>*</b> 1 | DOLS |
|       | Application: FINAID Selection ID:                        |          |     |                |        |         | Go         |      |
|       | Creator ID: GGOODWIN                                     |          |     |                |        |         |            |      |

# THEN select the Go Button

| ≡     | Q astate-RACT                                            |                        | Ms (  | Gina R Goodv | vin 🔒 Sign | Out ?  |
|-------|----------------------------------------------------------|------------------------|-------|--------------|------------|--------|
| ×     | Population Selection Definition Rules GLRSLCT 9.3 (RACT) | •                      | ADD 🖹 | RETRIEVE     | RELATED    | 🔅 TOOL |
|       | Application: FINAID Select<br>Creator ID: GGOODWIN       | ion ID: SCH_OFFER_1617 |       |              |            | Go     |
| Get S | tarted: Fill out the fields above and press Go.          |                        |       |              |            |        |

# **REVIEW/CREATE/COPY Population Section**

| Population         | n Selection Definition Rules GLRSLCT 9.3 (RACT)                                                                                                    |                                                                                                    |                                                                                                    |        | E 📇 RELATED 🔅 TO                                                                     |
|--------------------|----------------------------------------------------------------------------------------------------|----------------------------------------------------------------------------------------------------|----------------------------------------------------------------------------------------------------|--------|--------------------------------------------------------------------------------------|
| ropulation         |                                                                                                    |                                                                                                    |                                                                                                    |        |                                                                                      |
| plication: FINAID  | Selection ID: SCH_OFFER_1617 Creator ID: GGOODWIN                                                                                                    |                                                                                                    |                                                                                                    |        | Start Over                                                                           |
| SELECTION DESCRIPT | PTION                                                                                                    |                                                                                                    |                                                                                                    | 🕒 Inse | rt 🗖 Delete 🎜 Copy 🎈 Fil                                                             |
| Description        | Scholarship Offer 1617                                                                                                    |                                                                                                    | Delete                                                                                                    |        |                                                                                      |
|                    | Manual                                                                                                    |                                                                                                    | Application Level Rules Exist                                                                                                    |        |                                                                                      |
|                    | Locked                                                                                                    |                                                                                                    |                                                                                                    |        |                                                                                      |
|                    |                                                                                                    |                                                                                                    |                                                                                                    |        |                                                                                      |
| DEFINITION         |                                                                                                    |                                                                                                    |                                                                                                    | 🖬 Inse | rt 🗖 Delete 🍢 Copy 🎅 Fil                                                             |
| Select             |                                                                                                    |                                                                                                    |                                                                                                    |        |                                                                                      |
| Select             |                                                                                                    |                                                                                                    |                                                                                                    |        |                                                                                      |
|                    |                                                                                                    |                                                                                                    |                                                                                                    |        |                                                                                      |
| From               |                                                                                                    | KL                                                                                                    |                                                                                                    |        |                                                                                      |
|                    |                                                                                                    | KL                                                                                                    |                                                                                                    | 🖶 Inse | rt 🚍 Delete 🌆 Copy 🍳 Fil                                                             |
| From               |                                                                                                    | KL. Operator *                                                                                                    | Value                                                                                                    | 🛃 Inse | rt 🗖 Delete 🍯 Copy 🔍 Fi                                                              |
| From               | SPBPERS, SARADAP, SARAPPD, SORHSCH, SORTEST, SOBSBGI,SARCH                                                                                                    |                                                                                                    | Value<br>SARAPPD_APPL_NO                                                                                                    |        |                                                                                      |
| From               | Object or Data Element                                                                                                    | Operator *                                                                                                    |                                                                                                    |        | AND / OR                                                                             |
| From               | Object or Data Element SARADAP_NO                                                                                                    | Operator *<br>=                                                                                                    | SARAPPD_APPL_NO                                                                                                    |        | AND / OR<br>AND                                                                      |
| From               | Object or Data Element<br>SARADAP_APPL_NO<br>SPBPERS_CITZ_CODE                                                                                                    | Operator *<br>=<br>IN                                                                                                    | SARAPPD_APPL_NO<br>(R',Y')                                                                                                    |        | AND / OR<br>AND<br>AND                                                               |
| From               | Object or Data Element<br>SARADAP_APPL_NO<br>SARADAP_APPL_NO<br>SARADAP_TERM_CODE_ENTRY                                                                                                    | Operator *<br>=<br>IN<br>=                                                                                                    | SARAPPD_APPL_NO<br>(R',Y')<br>'201660'                                                                                                    |        | AND / OR<br>AND<br>AND<br>AND<br>AND                                                 |
| From               | Object or Data Element SRADAP_APPL_NO SPBPERS_CIT2_CODE SARDAP_TERM_CODE_ENTRY SARADAP_TERM_CODE_ENTRY SARADAP_TERM_CODE_ENTRY                                                                                                    | Operator *<br>=<br>IN<br>=<br>=                                                                                                    | SARAPPD_APPL_NO<br>(R,Y)<br>'201660'<br>SARAPPD_TERM_CODE_ENTRY                                                                                                    |        | AND / OR<br>AND<br>AND<br>AND<br>AND<br>AND                                          |
| From               | SPBPERS, SARADAP, SARAPPD, SORHSCH, SORTEST, SOBSBGI,SARCH      Object or Data Element     SARADAP_APPL_NO     SPBPERS_CITZ_CODE     SARADAP_TERM_CODE_ENTRY     SARADAP_TERM_CODE_ENTRY     SARADAP_TERM_CODE_ENTRY                                                                                                    | Operator *<br>=<br>IN<br>=<br>=<br>=                                                                                                    | SARAPPD_APPL_NO<br>(R:Y)<br>'201660'<br>SARAPPD_TERM_CODE_ENTRY<br>SAVAPDC_TERM_CODE                                                                                                    |        | AND / OR<br>AND<br>AND<br>AND<br>AND<br>AND<br>AND                                   |
| From               | Object or Data Element           SPBPERS_SARADAP_SARAPPD_SORHSCH, SORTEST, SOBSBGI,SARCH           Object or Data Element           SARADAP_APPL_NO           SPBPERS_CITZ_CODE_ENTRY           SARADAP_TERM_CODE_ENTRY           SARADAP_TERM_CODE_ENTRY           SARADAP_TERM_CODE_ENTRY           SARADAP_TERM_CODE_ENTRY           SARADAP_TERM_CODE_ENTRY           SARADAP_TERM_CODE_ENTRY                                                                                                    | Operator *           =           IN           =           =           =           =           =           =           =           =           =           =           =           =                  | SARAPPD_APPL_NO<br>(R',Y)<br>'201660'<br>SARAPPD_TERM_CODE_ENTRY<br>SAVAPDC_TERM_CODE<br>SAVAPDC_APPL_NO                                                                                                    |        | AND / OR<br>AND<br>AND<br>AND<br>AND<br>AND<br>AND<br>AND                            |
| From               | Object or Data Element           SRADAP_APPL_NO           SPBPERS_CIT2_CODE           SARADAP_TERM_CODE_ENTRY           SARADAP_TERM_CODE_ENTRY           SARADAP_TERM_CODE_ENTRY           SARADAP_TERM_CODE_ENTRY           SARADAP_TERM_CODE_ENTRY           SARADAP_TERM_CODE_ENTRY           SARADAP_TERM_CODE_ENTRY           SARADAP_TERM_CODE_ENTRY           SARADAP_CAPOL_NO           SARADAP_CAPOL_ODE                                                                                                    | Operator *           =           IN           =           =           =           =           =           IN                                                                                         | SARAPPD_APPL_NO<br>(R:'Y)<br>'201660'<br>SARAPPD_TERM_CODE_ENTRY<br>SAVAPDC_TERM_CODE<br>SAVAPDC_APPL_NO<br>(FA';UP)                                                                                                    |        | AND / OR<br>AND<br>AND<br>AND<br>AND<br>AND<br>AND<br>AND                            |
| From               | SPBPERS, SARADAP, SARAPPD, SORHSCH, SORTEST, SOBSBGI,SARCH           Object or Data Element           SARADAP_APPL_NO           SPBPERS_CIT2_CODE           SARADAP_TERM_CODE_ENTRY           SARADAP_TERM_CODE_ENTRY           SARADAP_TERM_CODE_ENTRY           SARADAP_TERM_CODE_ENTRY           SARADAP_TERM_CODE_ENTRY           SARADAP_APPL_NO           SAVAPOC_APDC_CODE           SARAPPD_APDC_CODE           SARAPPD_APDC_CDATE                                                                                                    | Operator *<br>=<br>!N<br>=<br>=<br>=<br>=<br>=<br>!N                                                                                                    | SARAPPD_APPL_NO<br>(R:Y)<br>'201660'<br>SARAPPD_TERM_CODE_ENTRY<br>SAVAPDC_TERM_CODE<br>SAVAPDC_TERM_CODE<br>SAVAPDC_APPL_NO<br>(FA:VP)<br>'08-DEC-2015'                                                                                         |        | AND / OR<br>AND<br>AND<br>AND<br>AND<br>AND<br>AND<br>AND<br>AND                     |
| From               | Object or Data Element           SPBPERS, SARADAP, SARAPPD, SORHSCH, SORTEST, SOBSBGI,SARCH           Object or Data Element           SARADAP_TERM_CODE_ENTRY           SARADAP_TERM_CODE_ENTRY           SARADAP_TERM_CODE_ENTRY           SARADAP_TERM_CODE_ENTRY           SARADAP_APPL_NO           SARADAP_TERM_CODE_ENTRY           SARADAP_TERM_CODE_ENTRY           SARADAP_CODE_CODE           SARAPDC_APDC_CODE           SARAPD_APPL_ROO           SARAPD_RESD_CODE           SARADAP_RESD_CODE                                                                                                    | Operator *           =           IN           =           =           =           IN           =           IN           =           =           IN           <                                       | SARAPPD_APPL_NO<br>(R: Y)<br>'201660'<br>SARAPPD_TERM_CODE_ENTRY<br>SAVAPDC_TERM_CODE<br>SAVAPDC_APPL_NO<br>(FA:UP)<br>'08-DEC_2015'<br>'R'                                                                                                    |        | AND / OR<br>AND<br>AND<br>AND<br>AND<br>AND<br>AND<br>AND<br>AND<br>AND              |
| From               | Object or Data Element           SARADAP_SARAPPD, SORHSCH, SORTEST, SOBSBGI,SARCH           Object or Data Element           SARADAP_APPL_NO           SPBPERS_CITZ_CODE           SARADAP_TERM_CODE_ENTRY           SARADAP_TERM_CODE_ENTRY           SARADAP_TERM_CODE_ENTRY           SARADAP_TERM_CODE_ENTRY           SARADAP_TERM_CODE_ENTRY           SARADAP_TERM_CODE_ENTRY           SARADAP_TERM_CODE_ENTRY           SARADAP_TERM_CODE_ENTRY           SARADAP_TERM_CODE_ENTRY           SARADAP_TERM_CODE_ENTRY           SARADAP_TERM_CODE_ENTRY           SARADAP_TERM_CODE_ENTRY           SARADAP_TERM_CODE_ENTRY           SARADAP_TERM_CODE_ENTRY           SARADAP_TERM_CODE_CODE           SARADAP_TERM_CODE_CODE           SARADAP_TERM_CODE_CODE           SARADAP_TERM_CODE_SORHES | Operator *           =           IN           =           =           =           IN           =           IN           =           =           IN           =           IN           =           >  | SARAPPD_APPL_NO           (R',Y)           '201660'           SARAPPD_TERM_CODE_ENTRY           SAVAPDC_TERM_CODE           SAVAPDC_TERM_CODE           SAVAPDC_APPL_NO           (FA',UP)           '08-DEC-2015'           'R           '2.99' |        | AND / OR<br>AND<br>AND<br>AND<br>AND<br>AND<br>AND<br>AND<br>AND<br>AND<br>AND       |
| From               | Object or Data Element           SPBPERS, SARADAP, SARAPPD, SORHSCH, SORTEST, SOBSBGI,SARCH           Object or Data Element           SARADAP_APPL_NO           SPBPERS_CIT2_CODE           SARADAP_TERM_CODE_ENTRY           SARADAP_TERM_CODE_ENTRY           SARADAP_APPL_NO           SARADAP_APPL_NO           SARADAP_APPL_NO           SARADAP_APPL_NO           SARADAP_APPL_NO           SARADAP_APPL_NO           SARADAP_APPL_NO           SARADAP_APPL_ODE           SARADAP_APPL_ODE           SARADAP_APPL_APO_CODE           SARADAP_APPL_APO_CODE           SARADAP_APPD_APOC_DATE           SARADAP_APPD_APA           SORHSCH_GPA           SORHSCH_GPA                                                                                                    | Operator *           =           IN           =           =           =           IN           =           IN           =           IN           =           IN           =           IN           > | SARAPPD_APPL_NO<br>(R,'Y)<br>'201660'<br>SARAPPD_TERM_CODE_ENTRY<br>SAVAPDC_APPL_NO<br>(FA,'UP)<br>'08-DEC-2015'<br>'R'<br>'2.99'<br>'2.999'                                                                                                    |        | AND / OR<br>AND<br>AND<br>AND<br>AND<br>AND<br>AND<br>AND<br>AND<br>AND<br>OR<br>AND |

# **NAGIVATING** the Population Selection page:

# Each Gray Box = **SECTION** (Instead of BLOCKS-BANNER 8)

-----

Get Started: Fill out the fields above and press Go.

. ....

| <ul> <li>SELECTION DESCRIP</li> </ul> | TION                                                         |                               | 🕂 Insert | Delete   | Сору   | Y, Filter | 1 |
|---------------------------------------|--------------------------------------------------------------|-------------------------------|----------|----------|--------|-----------|---|
| Description                           | Scholarship Offer 1617                                       | Deicte                        |          |          |        |           | 1 |
|                                       | Manual                                                       | Application Level Rules Exist |          |          |        |           | I |
|                                       | Locked                                                       |                               |          |          |        |           |   |
| <ul> <li>DEFINITION</li> </ul>        |                                                              |                               | 🖪 Insert | E Delete | 🖷 Сору | 👻 Filte   | ſ |
| Select                                | SPBPERS_PIDM                                                 |                               |          |          |        |           | 1 |
| From                                  | SPBPERS, SARADAP, SARAPPD, SORHSCH, SORTEST, SOBSBGI,SARCHKL |                               |          |          |        |           | I |

# **USE** the **NEXT SECTION** (ALT + Page Down/Click in the Section) to enter the document:

AND/OR

|         | Manual                                                       |            | Application Level Rules Exist             |                          |
|---------|--------------------------------------------------------------|------------|-------------------------------------------|--------------------------|
|         |                                                              |            | Application Level Rules Exist             |                          |
|         | Locked                                                       |            |                                           |                          |
| INITION |                                                              |            |                                           | 😭 Insert 📑 Delete 📲 Copy |
| Select  | SPBPERS_PIDM                                                 |            |                                           |                          |
| From    | SPBPERS, SARADAP, SARAPPD, SORHSCH, SORTEST, SOBSBGI,SARCHKL |            |                                           |                          |
| ILES    |                                                              |            |                                           | 🚼 Insert 🔳 Delete 📲 Copy |
|         | Object or Data Element                                       | Operator * | Value                                     | ')' AND / OR             |
|         | SARADAP_APPL_NO                                              | =          | SARAPPD_APPL_NO                           | AND                      |
|         | SPBPERS_CITZ_CODE                                            | IN         | ('R','Y')                                 | AND                      |
|         | SARADAP_TERM_CODE_ENTRY                                      | =          | '201660'                                  | AND                      |
|         | SARADAP_TERM_CODE_ENTRY                                      | =          | SARAPPD_TERM_CODE_ENTRY                   | AND                      |
|         | SARADAP_TERM_CODE_ENTRY                                      | =          | SAVAPDC_TERM_CODE                         | AND                      |
|         | SARADAP_APPL_NO                                              | =          | SAVAPDC_APPL_NO                           | AND                      |
|         | SAVAPDC_APDC_CODE                                            | IN         | ('FA','UP')                               | AND                      |
|         | SARAPPD_APDC_DATE                                            | <          | '08-DEC-2015'                             | AND                      |
|         | SARADAP_RESD_CODE                                            | =          | 'R'                                       | AND                      |
|         | SORHSCH_GPA                                                  | >          | '2.99'                                    | OR                       |
|         | SORHSCH_GPA                                                  | >          | '2.999'                                   | ) AND                    |
|         | SORTEST_TESC_CODE                                            | =          | 'A05'                                     | AND                      |
|         | SORTEST_TEST_SCORE                                           | IN         | ('22','23','24','25','26','27','28','29') | OR                       |
|         | SORTEST_TEST_SCORE                                           | IN         | ('30','31','32','33','34','35','36')      | ) AND                    |

# **USE** the **PREVIOUS SECTION** (ALT + Page Up/Click in the Section) to move back to top:

| CHOIL DECOMIN |                                                              |            |                               |                          |
|---------------|--------------------------------------------------------------|------------|-------------------------------|--------------------------|
| Description   | Scholarship Offer 1617                                       |            | Delete                        |                          |
|               | Manual                                                       |            | Application Level Rules Exist |                          |
|               | Locked                                                       |            |                               |                          |
| ITION         |                                                              |            |                               | 📑 Insert 📑 Delete 📲 Copy |
| Select        | SPBPERS PIDM                                                 |            |                               |                          |
|               |                                                              | J          |                               |                          |
| From          | SPBPERS, SARADAP, SARAPPD, SORHSCH, SORTEST, SOBSBGI,SARCHKL |            |                               |                          |
| s             |                                                              |            |                               | 🖶 Insert 🔳 Delete 📲 Copy |
|               | Object or Data Element                                       | Operator * | Value                         | ')' AND / OR             |
|               | SARADAP_APPL_NO                                              | =          | SARAPPD_APPL_NO               | AND                      |
|               | SPBPERS_CITZ_CODE                                            | IN         | ('R','Y')                     | AND                      |
|               | SARADAP_TERM_CODE_ENTRY                                      | =          | '201660'                      | AND                      |
|               | SARADAP_TERM_CODE_ENTRY                                      | =          | SARAPPD_TERM_CODE_ENTRY       | AND                      |
|               | SARADAP_TERM_CODE_ENTRY                                      | =          | SAVAPDC_TERM_CODE             | AND                      |
|               | SARADAP_APPL_NO                                              | =          | SAVAPDC_APPL_NO               | AND                      |
|               | SAVAPDC_APDC_CODE                                            | IN         | ('FA','UP')                   | AND                      |
|               | SARAPPD_APDC_DATE                                            | <          | '08-DEC-2015'                 | AND                      |
|               | SARADAP_RESD_CODE                                            | =          | 'R'                           | AND                      |
|               |                                                              |            | 10.001                        | OR                       |
|               | SORHSCH_GPA                                                  | >          | '2.99'                        | OR                       |
|               | SORHSCH_GPA<br>SORHSCH_GPA                                   | >          | 2.99                          | ) AND                    |
|               |                                                              |            |                               |                          |
|               | SORHSCH_GPA                                                  | >          | '2.999'                       | ) AND                    |

# **USE** the **SAVE** (F10) to save any changes made:

| LECTION DESCRIP | TION                                                                                                    |                        |                                                                          | 😭 Insert 📑 Delete 🌇 Copy              |
|-----------------|----------------------------------------------------------------------------------------------------|------------------------|--------------------------------------------------------------------------|---------------------------------------|
| Description     | Scholarship Offer 1617                                                                                       |                        | Delete                                                                   |                                       |
|                 | Manual                                                                                                    |                        | Application Level Rules Exist                                            |                                       |
|                 | Locked                                                                                                    |                        |                                                                          |                                       |
| EFINITION       |                                                                                                    |                        |                                                                          | 🖶 Insert 🚍 Delete 📲 Copy              |
| Select          | SPBPERS_PIDM                                                                                                 |                        |                                                                          |                                       |
| From            | SPBPERS, SARADAP, SARAPPD, SORHSCH, SORTEST, SOBSBGI,SARCHKL                                                 |                        |                                                                          |                                       |
| RULES           |                                                                                                    |                        |                                                                          | 🖶 Insert 🔳 Delete 📲 Copy              |
|                 | Object or Data Element                                                                                       | Operator *             | Value                                                                    | ')' AND / OR                          |
|                 | SARADAP_APPL_NO                                                                                              | =                      | SARAPPD_APPL_NO                                                          | AND                                   |
|                 | SPBPERS_CITZ_CODE                                                                                            | IN                     | ('R','Y')                                                                | AND                                   |
|                 | SARADAP_TERM_CODE_ENTRY                                                                                      | =                      | '201660'                                                                 | AND                                   |
|                 | SARADAP_TERM_CODE_ENTRY                                                                                      | =                      | SARAPPD_TERM_CODE_ENTRY                                                  | AND                                   |
|                 |                                                                                                    |                        |                                                                          |                                       |
|                 | SARADAP_TERM_CODE_ENTRY                                                                                      | =                      | SAVAPDC_TERM_CODE                                                        | AND                                   |
|                 | SARADAP_TERM_CODE_ENTRY<br>SARADAP_APPL_NO                                                                   | =                      | SAVAPDC_TERM_CODE<br>SAVAPDC_APPL_NO                                     | AND                                   |
|                 |                                                                                                    |                        |                                                                          |                                       |
|                 | SARADAP_APPL_NO                                                                                              | -                      | SAVAPDC_APPL_NO                                                          | AND                                   |
|                 | SARADAP_APPL_NO<br>SAVAPDC_APDC_CODE                                                                         | =<br>IN                | SAVAPDC_APPL_NO<br>(FA','UP')                                            | AND                                   |
|                 | SARADAP_APPL_NO<br>SAVAPDC_APDC_CODE<br>SARAPPD_APDC_DATE                                                    | =<br>IN<br><           | SAVAPDC_APPL_NO<br>(FA','UP)<br>'08-DEC-2015'                            | AND<br>AND<br>AND                     |
|                 | SARADAP_APPL_NO<br>SAVAPDC_APDC_CODE<br>SARAPPD_APDC_DATE<br>SARADAP_RESD_CODE                               | =<br>IN<br><<br>=      | SAVAPDC_APPL_NO<br>(FA',UP')<br>08-DEC-2015'<br>R                        | AND<br>AND<br>AND<br>AND              |
|                 | SARADAP_APPL_NO<br>SAVAPDC_APDC_CODE<br>SARAPPD_APDC_DATE<br>SARADAP_RESD_CODE<br>SORHSCH_GPA                | =<br>IN<br><<br>=<br>> | SAVAPDC_APPL_NO<br>(FA',UP')<br>'08-DEC-2015'<br>'R'<br>'2.99'           | AND<br>AND<br>AND<br>AND<br>OR        |
|                 | SARADAP_APPL_NO<br>SAVAPDC_APDC_CODE<br>SARAPPD_APDC_DATE<br>SARADAP_RESD_CODE<br>SORHSCH_GPA<br>SORHSCH_GPA | = N <                  | SAVAPDC_APPL_NO<br>(FA','UP')<br>108-DEC-2015<br>'R'<br>'2.99<br>'2.999' | AND<br>AND<br>AND<br>AND<br>OR<br>AND |

## **USE** the **TOOLS** option to copy your Population Selection:

| . Q .            | Astate-RACT                                                                                                    |                                                                                                    |                                                                                                    | 🔘 Ms Gina F | R Goodwin                                                                                   | 🔒 Sign Ou                                                                             | t     |
|------------------|----------------------------------------------------------------------------------------------------|----------------------------------------------------------------------------------------------------|----------------------------------------------------------------------------------------------------|-------------|---------------------------------------------------------------------------------------------|---------------------------------------------------------------------------------------|-------|
| Population       | n Selection Definition Rules GLRSLCT 9.3 (RACT)                                                                                                    |                                                                                                    |                                                                                                    | 🔒 ADD 🖹 RET |                                                                                             | RELATED                                                                               | *     |
| lication: FINAID | Selection ID: SCH_OFFER_1617 Creator ID: GGOODWIN                                                                                                    |                                                                                                    |                                                                                                    |             |                                                                                             | Star                                                                                  | t Ove |
| LECTION DESCRIP  | TION                                                                                                    |                                                                                                    |                                                                                                    | 6           | 🕽 Insert 🛛 🗖 Dele                                                                           | te 📲 Copy                                                                             | Ŷ,    |
| Description      | Scholarship Offer 1617                                                                                                    |                                                                                                    | Delete                                                                                                    |             |                                                                                             |                                                                                       |       |
|                  | Manual                                                                                                    |                                                                                                    | Application Level Rules Exist                                                                                                    |             |                                                                                             |                                                                                       |       |
|                  | Locked                                                                                                    |                                                                                                    |                                                                                                    |             |                                                                                             |                                                                                       |       |
| FINITION         |                                                                                                    |                                                                                                    |                                                                                                    | c           | 🕽 Insert 🛛 🗖 Dele                                                                           | te 🍯 Copy                                                                             | ٩,    |
| Select           | SPBPERS_PIDM                                                                                                    |                                                                                                    |                                                                                                    |             |                                                                                             |                                                                                       |       |
|                  |                                                                                                    |                                                                                                    |                                                                                                    |             |                                                                                             |                                                                                       |       |
| From             | SPBPERS, SARADAP, SARAPPD, SORHSCH, SORTEST, SOBSBGI,SARCH                                                                                                    | KL                                                                                                    |                                                                                                    |             |                                                                                             |                                                                                       |       |
|                  | SPBPERS, SARADAP, SARAPPD, SORHSCH, SORTEST, SOBSBGI,SARCH                                                                                                    | KL                                                                                                    |                                                                                                    |             | Tinsort 🗖 Dole                                                                              | to E Conv                                                                             |       |
|                  |                                                                                                    | ,                                                                                                    | Value                                                                                                    |             | ] Insert 🕒 Dele                                                                             |                                                                                       | ٩     |
|                  | Object or Data Element                                                                                                    | KL<br>Operator *<br>=                                                                                                    |                                                                                                    | ς<br>γ      | А                                                                                           | ND / OR                                                                               | 9     |
|                  | Object or Data Element<br>SARADAP_APPL_NO                                                                                                    | Operator *                                                                                                    | SARAPPD_APPL_NO                                                                                                    |             | A<br>A                                                                                      |                                                                                       |       |
|                  | Object or Data Element<br>SARADAP_APPL_NO<br>SPBPERS_CITZ_CODE                                                                                                    | Operator *<br>=                                                                                                    |                                                                                                    |             | A<br>A<br>A                                                                                 | ND / OR<br>ND                                                                         |       |
|                  | Object or Data Element<br>SARADAP_APPL_NO<br>SPBPERS_CIT2_CODE<br>SARADAP_TERM_CODE_ENTRY                                                                                                    | Operator *<br>=<br>IN                                                                                                    | SARAPPD_APPL_NO<br>(R',Y')<br>201660'                                                                                                    |             | A<br>A<br>A<br>A                                                                            | ND / OR<br>ND<br>ND                                                                   |       |
|                  | Object or Data Element<br>SARADAP_APPL_NO<br>SPBPERS_CITZ_CODE<br>SARADAP_TERM_CODE_ENTRY<br>SARADAP_TERM_CODE_ENTRY                                                                                                    | Operator *<br>=<br>IN<br>=                                                                                                    | SARAPPD_APPL_NO<br>('R',Y')                                                                                                    |             | A<br>A<br>A<br>A<br>A                                                                       | ND / OR<br>ND<br>ND                                                                   |       |
|                  | Object or Data Element<br>SARADAP_APPL_NO<br>SPBPERS_CITZ_CODE<br>SARADAP_TERM_CODE_ENTRY<br>SARADAP_TERM_CODE_ENTRY<br>SARADAP_TERM_CODE_ENTRY                                                                                                    | Operator *<br>=<br>IN<br>=<br>=                                                                                                    | SARAPPD_APPL_NO<br>(R,Y)<br>201660'<br>SARAPPD_TERM_CODE_ENTRY                                                                                                    |             | A<br>A<br>A<br>A<br>A<br>A                                                                  | ND / OR<br>ND<br>ND<br>ND<br>ND                                                       |       |
|                  | Object or Data Element<br>SARADAP_APPL_NO<br>SPBPERS_CITZ_CODE<br>SARADAP_TERM_CODE_ENTRY<br>SARADAP_TERM_CODE_ENTRY                                                                                                    | Operator *<br>=<br>IN<br>=<br>=<br>=                                                                                                 | SARAPPD_APPL_NO<br>(R,'Y)<br>201660'<br>SARAPPD_TERM_CODE_ENTRY<br>SAVAPDC_TERM_CODE                                                                                                    |             | A<br>A<br>A<br>A<br>A<br>A<br>A                                                             | ND / OR<br>ND<br>ND<br>ND<br>ND<br>ND                                                 | 4     |
|                  | Object or Data Element<br>SARADAP_APPL_NO<br>SPBPERS_CITZ_CODE<br>SARADAP_TERM_CODE_ENTRY<br>SARADAP_TERM_CODE_ENTRY<br>SARADAP_TERM_CODE_ENTRY<br>SARADAP_APPL_NO                                                                                                    | Operator *<br>=<br>IN<br>=<br>=<br>=<br>=<br>=                                                                                       | SARAPPD_APPL_NO<br>(R:Y)<br>201660'<br>SARAPPD_TERM_CODE_ENTRY<br>SAVAPDC_TERM_CODE<br>SAVAPDC_APPL_NO                                                                                                    |             | A<br>A<br>A<br>A<br>A<br>A<br>A<br>A                                                        | ND / OR<br>ND<br>ND<br>ND<br>ND<br>ND<br>ND                                           | 4     |
|                  | Object or Data Element<br>SARADAP_APPL_NO<br>SPBPERS_CITZ_CODE<br>SARADAP_TERM_CODE_ENTRY<br>SARADAP_TERM_CODE_ENTRY<br>SARADAP_TERM_CODE_ENTRY<br>SARADAP_APPL_NO<br>SAVAPDC_APDC_CODE                                                                                                    | Operator * = IN = IN IN IN = I I I I I I I I I I I                                                                                   | SARAPPD_APPL_NO<br>(R'.Y')<br>201660'<br>SARAPPD_TERM_CODE_ENTRY<br>SAVAPDC_TERM_CODE<br>SAVAPDC_APPL_NO<br>(FA'.UP)                                                                                                    |             | A<br>A<br>A<br>A<br>A<br>A<br>A<br>A<br>A                                                   | ND / OR<br>ND<br>ND<br>ND<br>ND<br>ND<br>ND<br>ND<br>ND<br>ND                         |       |
|                  | Object or Data Element<br>SARADAP_APPL_NO<br>SPBPERS_CITZ_CODE<br>SARADAP_TERM_CODE_ENTRY<br>SARADAP_TERM_CODE_ENTRY<br>SARADAP_APPL_NO<br>SAVAPDC_APDC_CODE<br>SAVAPDC_APDC_CODE<br>SARAPDQ_APDC_CDATE                                                                                                    | Operator * = IN = = = = = N N <                                                                                                    | SARAPPD_APPL_NO<br>(R,'Y)<br>201660'<br>SARAPPD_TERM_CODE_ENTRY<br>SAVAPDC_TERM_CODE<br>SAVAPDC_APPL_NO<br>(FA'\PP)<br>106-DEC-2015'                                                                                                    |             | A<br>A<br>A<br>A<br>A<br>A<br>A<br>A<br>A                                                   | ND / OR<br>ND<br>ND<br>ND<br>ND<br>ND<br>ND<br>ND<br>ND<br>ND<br>ND<br>ND<br>ND       |       |
|                  | Object or Data Element<br>SARADAP_APPL_NO<br>SPBPERS_CITZ_CODE<br>SARADAP_TERM_CODE_ENTRY<br>SARADAP_TERM_CODE_ENTRY<br>SARADAP_TERM_CODE_ENTRY<br>SARADAP_APPL_NO<br>SAVAPDC_APDC_CODE<br>SARAPPD_APDC_DATE<br>SARADAP_RESD_CODE                                                                                                    | Operator * = IN = = = IN = N N < = IN < = IN < = IN < = IN < IN <                                                                    | SARAPPD_APPL_NO           (R.'Y)           201660'           SARAPPD_TERM_CODE_ENTRY           SAVAPDC_TERM_CODE           SAVAPDC_APPL_NO           (FA',UP)           08-DEC.2015'           R                                                |             | А<br>А<br>А<br>А<br>А<br>А<br>А<br>А<br>А<br>А<br>А<br>А<br>А<br>А<br>А<br>А<br>А<br>А<br>А | ND / OR<br>ND<br>ND<br>ND<br>ND<br>ND<br>ND<br>ND<br>ND<br>ND<br>ND<br>ND<br>ND       |       |
|                  | Object or Data Element           SARADAP_APPL_NO           SPBPERS_CIT2_CODE           SARADAP_TERM_CODE_ENTRY           SARADAP_TERM_CODE_ENTRY           SARADAP_TERM_CODE_ENTRY           SARADAP_TERM_CODE_ENTRY           SARADAP_TERM_CODE_ENTRY           SARADAP_TERM_CODE_ENTRY           SARADAP_TERM_CODE_ENTRY           SARADAP_APPL_NO           SAVAPDC_APDC_CODE           SARAPD_APDC_DATE           SARADAP_ERSD_CODE           SORHSCH_EPA | Operator *           =           IN           =           =           =           IN           =           =           =           > | SARAPPD_APPL_NO           (R: 'Y')           201660'           SARAPPD_TERM_CODE_ENTRY           SAVAPDC_TERM_CODE           SAVAPDC_TERM_CODE           SAVAPDC_APPL_NO           (FA:'UP')           08-DEC-2015'           R           2.99' |             | А<br>А<br>А<br>А<br>А<br>А<br>А<br>А<br>А<br>А<br>А<br>А<br>А<br>А<br>А<br>А<br>А<br>А<br>А | ND / OR<br>ND<br>ND<br>ND<br>ND<br>ND<br>ND<br>ND<br>ND<br>ND<br>ND<br>ND<br>ND<br>ND |       |
| From             | Object or Data Element           SARADAP_APPL_NO           SPBPERS_CITZ_CODE           SARADAP_TERM_CODE_ENTRY           SARADAP_TERM_CODE_ENTRY           SARADAP_TERM_CODE_ENTRY           SARADAP_APPL_NO           SAVAPOC_APOC_CODE           SARADAP_CESD_CODE           SARADAP_RESD_CODE           SARADAP_RESD_CODE           SORHSCH_GPA           SORHSCH_GPA                                                                                      | Operator * = IN = = = = = IN <                                                                                                    | SARAPPD_APPL_NO<br>(R,'Y)<br>201660'<br>SARAPPD_TERM_CODE_ENTRY<br>SAVAPDC_TERM_CODE<br>SAVAPDC_TERM_CODE<br>(FR.'UP)<br>108-DEC-2015<br>R'<br>2.997                                                                                            |             | А<br>А<br>А<br>А<br>А<br>А<br>А<br>А<br>А<br>А<br>А<br>А<br>А<br>А<br>А<br>А<br>А<br>А<br>А | ND / OR<br>ND<br>ND<br>ND<br>ND<br>ND<br>ND<br>ND<br>R<br>ND<br>ND<br>ND<br>ND        |       |

# SELECT Copy:

| ×        | Population     | Selection Definition Rules GLRSLCT 9.3 (RACT)                |            |           |                               | 🔒 ADD |     | RETRIEVE   | RELATED | 🇱 TOOLS  |
|----------|----------------|--------------------------------------------------------------|------------|-----------|-------------------------------|-------|-----|------------|---------|----------|
| Applica  | tion: EINAID   | Selection ID: SCH OFFER 1617 Creator ID: GGOODWIN            |            |           |                               |       |     | Q          |         |          |
| rippireu | uom i meub     |                                                              |            |           |                               |       |     | ACTIONS    | i       |          |
| ▼ SELEC  | TION DESCRIPTI | ION                                                          |            |           |                               |       |     | Refresh    |         | F5       |
|          | Description    | Scholarship Offer 1617                                       |            |           | Delete                        |       |     | Export     |         | Shift+F1 |
|          |                | Manual                                                       |            |           | Application Level Rules Exist |       |     | Print      |         | Ctrl+P   |
|          |                | Lacked                                                       |            |           |                               |       |     | Clear Re   | cord    | Shift+F4 |
| ▼ DEFIN  | TION           |                                                              |            |           |                               |       |     | Clear Da   | ia      | Shift+F5 |
|          | Select         | SPBPERS_PIDM                                                 |            |           |                               |       |     | Item Prop  | perties |          |
|          | From           | SPBPERS, SARADAP, SARAPPD, SORHSCH, SORTEST, SOBSBGI,SARCHKL |            |           |                               |       |     | Display II | ) Image |          |
| * RULES  | ;              |                                                              |            |           |                               |       |     | Exit Quic  | kflow   |          |
| '('      |                | Object or Data Element                                       | Operator * | Value     |                               |       | ')' | About Ba   | nner    |          |
|          |                | SARADAP_APPL_NO .                                            |            |           | PPD_APPL_NO                   |       |     | OPTIONS    |         |          |
|          |                | SPBPERS_CITZ_CODE                                            | IN         | ('R','Y') | )                             |       |     | -          |         |          |
|          |                | SARADAP_TERM_CODE_ENTRY                                      | =          | '20166    | .0.                           |       |     | Сору       |         |          |

|                     | <b>COMPLETE</b> the required Fields:                                         |          |        |          |          |
|---------------------|------------------------------------------------------------------------------|----------|--------|----------|----------|
| Application: FINAID | Selection ID: SCH_OFFER_1617 Creator ID: GGOODWIN                            |          |        | Start Ov | ver      |
| COPY FROM           |                                                                              | 🖪 Insert | Delete | 🖷 Сору   | 👻 Filter |
| Application         | FINAID GGOODWIN                                                              |          |        |          |          |
| Selection           | SCH_OFFER_1617                                                               |          |        |          |          |
| • СОРУ ТО           |                                                                              | 🗄 Insert | Delete | 🖷 Сору   | 👻 Filter |
| Application         | Creator ID GGOODWIN                                                          |          |        |          |          |
| Selection           |                                                                              |          |        |          |          |
|                     | ** Select new Application and Selection and then press Save to copy rules ** |          |        |          |          |

#### **X**

#### **REVIEW** the new Population Selection:

Application: FINAID Selection ID: SCH\_OFFER\_1718 Creator ID: GGOODWIN

| ELECTION DESCRIPT | 10N                                                                                                    |                   |                                                    | 🖬 Insert 🚍 Delete 🌇 Copy 🦻       |
|-------------------|----------------------------------------------------------------------------------------------------|-------------------|----------------------------------------------------|----------------------------------|
| Description       | Scholarship Offer 1617                                                                                      |                   | Delete                                             |                                  |
|                   | Manual                                                                                                    |                   | Application Level Rules Exist                      |                                  |
|                   | Locked                                                                                                    |                   |                                                    |                                  |
| EFINITION         |                                                                                                    |                   |                                                    | 🖬 Insert 📑 Delete 📲 Copy 🦻       |
| Select            | SPBPERS PIDM                                                                                                |                   |                                                    |                                  |
| From              | SPBPERS, SARADAP, SARAPPD, SORHSCH, SORTEST, SOBSBGI,SARCHKL                                                |                   |                                                    |                                  |
| RULES             |                                                                                                    |                   |                                                    | 📑 Insert 📑 Delete 📲 Copy 🦻       |
|                   | Object or Data Element                                                                                      | Operator *        | Value                                              | ')' AND / OR                     |
|                   | SARADAP_APPL_NO                                                                                             | =                 | SARAPPD_APPL_NO                                    | AND                              |
|                   | SPBPERS_CITZ_CODE                                                                                           | IN                | (R',Y)                                             | AND                              |
|                   | SARADAP_TERM_CODE_ENTRY                                                                                     | =                 | '201660'                                           | AND                              |
|                   | SARADAP_TERM_CODE_ENTRY                                                                                     | =                 | SARAPPD_TERM_CODE_ENTRY                            | AND                              |
|                   |                                                                                                    | =                 | SAVAPDC_TERM_CODE                                  | AND                              |
|                   | SARADAP_TERM_CODE_ENTRY                                                                                     |                   |                                                    |                                  |
|                   | SARADAP_IERM_CODE_ENTRY<br>SARADAP_APPL_NO                                                                  | =                 | SAVAPDC_APPL_NO                                    | AND                              |
|                   |                                                                                                    | =<br>IN           | SAVAPDC_APPL_NO<br>('FA','UP')                     | AND AND                          |
|                   | SARADAP_APPL_NO                                                                                             |                   |                                                    |                                  |
|                   | SARADAP_APPL_NO<br>SAVAPDC_APDC_CODE                                                                        | IN                | (FA','UP')                                         | AND                              |
|                   | SARADAP_APPL_NO<br>SAVAPDC_APDC_CODE<br>SARAPPD_APDC_DATE                                                   | IN <              | (FA','UP')<br>'08-DEC-2015'                        | AND                              |
|                   | SARADAP_APPL_NO<br>SAVAPD_APDC_CODE<br>SARAPPD_APDC_DATE<br>SARAPDA_DROC_DATE<br>SARADAP_RESD_CODE          | IN <<br><=        | (FA',UP)<br>'08-DEC-2015'<br>'R'                   | AND<br>AND<br>AND                |
|                   | SARADAP_APPL_NO<br>SAVAPDC_APDC_CODE<br>SARADPD_APDC_DATE<br>SARADAP_RESD_CODE<br>SORHSCH_GPA               | IN<br><<br>=<br>> | (FA',UP)<br>108-DEC-2015<br>17<br>12-99            | AND<br>AND<br>AND<br>OR          |
|                   | SARADAP_APPL_NO<br>SAVAPDC_APDC_CODE<br>SARAPD_APDC_DATE<br>SARADAP_RESD_CODE<br>SORHSCH_GPA<br>SORHSCH_GPA | IN <              | (FA',UP)<br>108-DEC-2015'<br>12<br>2.99'<br>2.999' | AND<br>AND<br>AND<br>OR<br>) AND |

# **MAKE** any required changes:

Application: FINAID Selection ID: SCH\_OFFER\_1718 Creator ID: GGOODWIN

\* SELECTION DESCRIPTION 😫 Insert 🛢 Delete 🍢 Copy 🌱 Filter Description Scholarship Offer 1617 Delete Application Level Rules Exist Manual Locked - DEFINITION 🗄 Insert 📄 Delete 🧧 Copy 🎅 Filte Select SPBPERS\_PIDM From SPBPERS, SARADAP, SARAPPD, SORHSCH, SORTEST, SOBSBGI,SARCHKL ▼ RULES 🕒 Insert 🖨 Delete 🍢 Copy 🌱 Filter Object or Data Element .). AND / OR Operator Value SARAPPD\_APPL\_NO SARADAP APPL NO AND SPBPERS\_CITZ\_CODE AND IN ('R','Y') SARADAP\_TERM\_CODE\_ENTRY SARADAP\_TERM\_CODE\_ENTRY '201660' AND SARAPPD\_TERM\_CODE\_ENTRY AND SARADAP\_TERM\_CODE\_ENTRY SAVAPDC\_TERM\_CODE AND SARADAP\_APPL\_NO SAVAPDC\_APPL\_NO AND SAVAPDC\_APDC\_CODE ('FA'.'UP') IN AND SARAPPD\_APDC\_DATE '08-DEC-2015 AND SARADAP\_RESD\_CODE 'R' AND SORHSCH GPA '2.99' OR '2.999' SORHSCH\_GPA AND SORTEST\_TESC\_CODE 'A05' AND SORTEST\_TEST\_SCORE SORTEST\_TEST\_SCORE IN ('22','23','24','25','26','27','28','29') OR AND ('30','31','32','33','34','35','36') IN **—** 

# **NOTE:** RULES section is longer than 20 you can either:

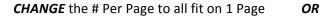

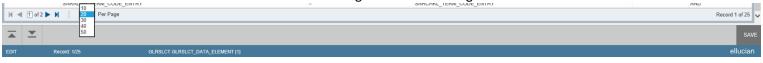

#### LEAVE as Multiple Pages (NOTE: You will have to save each Page before moving to next Page)

| Application: FINA   | D Selection ID: SCH_OFFER_1718 Creator ID: GGOODWIN                                  |            |                 | Warning! Possible loss of changes.<br>Do you want to save changes? |
|---------------------|--------------------------------------------------------------------------------------|------------|-----------------|--------------------------------------------------------------------|
| • DEFINITION<br>Sel | ect SPBPERS_PIDM<br>am SPBPERS, SARADAP, SARAPPD, SORHSCH, SORTEST, SOBSBGI, SARCHKL |            |                 | Yes No Cancel                                                      |
| ▼ RULES             |                                                                                      |            |                 | 🖶 Insert 📄 Delete 🌆 Copy 🎅 Filter                                  |
| Υ.                  | Object or Data Element                                                               | Operator * | Value           | יז' AND / OR                                                       |
|                     | SARADAP_APPL_NO                                                                      | =          | SARAPPD_APPL_NO | AND                                                                |
|                     | SPBPERS_CITZ_CODE                                                                    | IN         | ('R','Y')       | AND                                                                |
|                     | SARADAP TERM CODE ENTRY                                                              | =          | 201760          | <br>AND                                                            |

Start Over

Start Ove

# SAVE - Population Selection:

Application: FINAID Selection ID: SCH\_OFFER\_1718 Creator ID: GGOODWIN

Start Over

| •     | Object or Data Element  | Operator * | Value                                     | ')' AND / OR |
|-------|-------------------------|------------|-------------------------------------------|--------------|
|       | SARADAP_APPL_NO         | =          | SARAPPD APPL NO                           | AND          |
|       | SPBPERS CITZ CODE       | IN         | (R',Y')                                   | AND          |
|       | SARADAP TERM CODE ENTRY | =          | '201760'                                  | AND          |
|       | SARADAP_TERM_CODE_ENTRY | =          | SARAPPD_TERM_CODE_ENTRY                   | AND          |
|       | SARADAP_TERM_CODE_ENTRY | =          | SAVAPDC TERM CODE                         | AND          |
|       | SARADAP APPL NO         | =          | SAVAPDC APPL NO                           | AND          |
|       | SAVAPDC APDC CODE       | IN         | ('FA','UP')                               | AND          |
|       | SARAPPD APDC DATE       | <          | '08-DEC-2016'                             | AND          |
|       | SARADAP_RESD_CODE       | =          | 'R'                                       | AND          |
|       | SORHSCH_GPA             | >          | '2.99'                                    | OR           |
|       | SORHSCH_GPA             | >          | '2.999'                                   | ) AND        |
|       | SORTEST_TESC_CODE       | =          | 'A05'                                     | AND          |
|       | SORTEST_TEST_SCORE      | IN         | ('22','23','24','25','26','27','28','29') | OR           |
|       | SORTEST_TEST_SCORE      | IN         | ('30','31','32','33','34','35','36')      | ) AND        |
|       | SOBSBGI_STAT_CODE       | =          | 'AR'                                      | OR           |
|       | SORHSCH_SBGI_CODE       | IN         | ('001829', '969999')                      | OR           |
|       | SOVHSCH_SBGI_CODE       | IN         | ('Null')                                  | ) AND        |
|       | SORHSCH_SBGI_CODE       | =          | SOBSBGI_SBGI_CODE                         | AND          |
|       | SORHSCH_SBGI_CODE       | =          | STVSBGI_CODE                              | AND          |
|       | SARADAP_TERM_CODE_ENTRY | =          | SARCHKL_TERM_CODE_ENTRY                   | AND          |
|       | SARADAP_APPL_NO         | =          | SARCHKL_APPL_NO                           | AND          |
|       | SORHSCH_DPLM_CODE       | =          | '6S'                                      | AND          |
|       | SORHSCH_TRANS_RECV_DATE | <          | '08-DEC-2016'                             | OR           |
|       | SARCHKL_ADMR_CODE       | =          | 'HST6'                                    | ) AND        |
|       | SARCHKL_RECEIVE_DATE    | <          | '08-DEC-2016'                             |              |
| < 1 o | f 1 🕨 🕅 30 🗸 Per Page   |            |                                           | Record 24 c  |
|       |                         |            |                                           |              |

# **RESULT** Message(s) – Transaction Processed:

| Х Рор          | ulation Selection Definition Rules GLRSLCT 9.3 (RACT)                  |            |                         | 🔒 ADD     | RETRIEVE | 🛓 related 🔅 tools            | 1        |
|----------------|------------------------------------------------------------------------|------------|-------------------------|-----------|----------|------------------------------|----------|
| Application: F | Application: FINAID Selection ID: SCH_OFFER_1718 Creator ID: GGOOD/WIN |            |                         |           |          |                              |          |
| RULES          |                                                                        |            |                         | · · · · · | 1        | 🗄 Insert 🚍 Delete 🍢 Copy 🏹 F | Filter 🔨 |
| T              | Object or Data Element                                                 | Operator * | Value                   |           | у.       | AND / OR                     |          |
|                | SARADAP_APPL_NO                                                        | =          | SARAPPD_APPL_NO         |           | None     | AND                          |          |
|                | SPBPERS_CITZ_CODE                                                      | IN         | ('R','Y')               |           |          | AND                          |          |
|                | SARADAP_TERM_CODE_ENTRY                                                | =          | '201760'                |           |          | AND                          |          |
|                | SARADAP_TERM_CODE_ENTRY                                                | =          | SARAPPD_TERM_CODE_ENTRY |           |          | AND                          |          |
|                | SARADAP_TERM_CODE_ENTRY                                                | =          | SAVAPDC_TERM_CODE       |           |          | AND                          |          |

# **NEXT** – Running the Population Selection (See Below):

#### RUNNING the Population Selection page: (GLBDATA – Population Selection Extract)

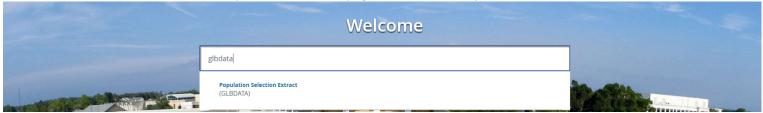

# ENTER the saved Parameter Set Name: OR Process: Submission Controls GJAPCTL 9.3.3 (RACT) Process: Submission Controls GJAPCTL 9.3.3 (RACT) Process: Submission Controls GJAPCTL 9.3.3 (RACT) SEARCH for the Parameter Set Name: Search for the Parameter Set Name: Process: CLEDATA Process: CLEDATA Process: CLEDATA Process: CLEDATA Process: CLEDATA Process: CLEDATA Process: CLEDATA Parameter Set: CLEDATA Parameter Set: CLEDATA Parameter Set: CLEDATA Parameter Set: CLEDATA Parameter Set: CLEDATA Parameter Set: CLEDATA Parameter Set: CLEDATA

# BELOW will appear when the SEARCH is entered:

| Job Parameter Set Rules GJRJPRM 9.0 (RACT) |                 |                                | 🔒 ADI | D 🖹 | RETRIEVE |              | *      | TOOLS      |
|--------------------------------------------|-----------------|--------------------------------|-------|-----|----------|--------------|--------|------------|
| JOB PARAMETER SET RULE                     |                 |                                |       |     | 🚦 Insert | t 🗖 Delete 🍯 | Сору   | 👻 Filte    |
| Process *                                  | Parameter Set * | Description *                  |       |     |          |              | _      |            |
| GLBDATA                                    | 11              | 11th Class Day                 |       |     |          |              |        |            |
| GLBDATA                                    | 15              | Less than 15 Hours             |       |     |          |              |        |            |
| GLBDATA                                    | ACCEPTED        | Accepted 13-14 Scholarships    |       |     |          |              |        |            |
| GLBDATA                                    | ACG             | ACG Less Than 30               |       |     |          |              |        |            |
| GLBDATA                                    | ACG2            | ACG YR 2 ELIBIGLE              |       |     |          |              |        |            |
| GLBDATA                                    | ACGYR1          | ACG Eligible                   |       |     |          |              |        |            |
| GLBDATA                                    | ACGYR2          | ACG Eligible                   |       |     |          |              |        |            |
| GLBDATA                                    | ACG_NEW         | ACG NEW STUDENTS               |       |     |          |              |        |            |
| GLBDATA                                    | ACG_RENEW       | ACG STILL VALID 0708           |       |     |          |              |        |            |
| GLBDATA                                    | ADHE            | ADHE Processing                |       |     |          |              |        |            |
| GLBDATA                                    | ADHEWN          | ADHE and WN                    |       |     |          |              |        |            |
| GLBDATA                                    | ADHE_WN         | ADHE and WN Report             |       |     |          |              |        |            |
| GLBDATA                                    | ADHE_YR         | ADHE Yearly Report             |       |     |          |              |        |            |
| GLBDATA                                    | ARPROM_ACK      | AR Promise Acknowledgement     |       |     |          |              |        |            |
| GLBDATA                                    | ARPROM_0        | AR PROMISE OFFER               |       |     |          |              |        |            |
| GLBDATA                                    | ARPROM_ON       | AR Promise New Offers          |       |     |          |              |        |            |
| GLBDATA                                    | ARPROM_ONSAT    | AR Promise New Offers SAT Scor |       |     |          |              |        |            |
| GLBDATA                                    | ARPROM_ONSUM    | AR Promise New Offers Summer S |       |     |          |              |        |            |
| GLBDATA                                    | ARPROM_SUM      | AR Prom Sum Error Rpt          |       |     |          |              |        |            |
| GLBDATA                                    | ATHLETE         | Report                         |       |     |          |              |        |            |
| 🕅 🛋 🚺 of 10 🕨 🗎 🛛 20 🔻 Per Page            |                 |                                |       |     |          |              | Record | d 1 of 199 |

#### FILTER on the results to narrow down the choices:

| X Job Parameter Set Rules GJRJPRM 9.0 (RACT) |                 | ÷                           | ADD 🖹 | RETRIEVE | RELATED      | 🇱 TOOLS      |
|----------------------------------------------|-----------------|-----------------------------|-------|----------|--------------|--------------|
| ▼ JOB PARAMETER SET RULE                     |                 |                             |       | 🚼 Insert | 🗖 Delete 🏼 🗖 | Copy 🌱 Filte |
| Process *                                    | Parameter Set * | Description *               |       |          |              |              |
| GLBDATA                                      | 11              | 11th Class Day              |       |          |              | -            |
| GLBDATA                                      | 15              | Less than 15 Hours          |       |          |              |              |
| GLBDATA                                      | ACCEPTED        | Accepted 13-14 Scholarships |       |          |              |              |

#### CHOOSE your FILTER items - then press Go:

| ×       | Job Parameter Set Rules GJRJPRM 9.0 (RACT) | 🔒 ADD 🖹 RETRIEVE 🛃 RELATED | 🇱 tools       |
|---------|--------------------------------------------|----------------------------|---------------|
| ▼ JOB P | PARAMETER SET RULE                         | 🚦 Insert 📑 Delete 🍡        | Copy 👻 Filter |
|         |                                            |                            | 0             |
| Para    | imeter Set                                 |                            |               |
| Add     | Another Field *                            |                            |               |
|         |                                            | Cle                        | ar All Go     |

#### HIGHLIGHT Row - SELECT your Parameter Set:

OR

7

| X Job Parameter Set Rules GJRJPRM 9.0 (RACT) |                 |                         | 🔒 ADD | RETRIEVE | 🛃 RELATED 🔆 TOOLS         |
|----------------------------------------------|-----------------|-------------------------|-------|----------|---------------------------|
| ▼ JOB PARAMETER SET RULE                     |                 |                         |       | 🔛 Insert | 🗖 Delete  📲 Copy 🌱 Filter |
|                                              |                 |                         |       |          | Filter Again 🙁            |
| Process *                                    | Parameter Set * | Description *           |       |          |                           |
| GLBDATA                                      | SCH_ACG         | Challenge-ACG           |       |          |                           |
| GLBDATA                                      | SCH_ADJ         | Scholarship Disb Adjust |       |          |                           |
| GLBDATA                                      | SCH_ALL         | All for 1011 Offers     |       |          |                           |
| GLBDATA                                      | SCH_AUDIT       | Audits for Scholarships |       |          |                           |
| ◀ 1 of 1 ▶ ▶   10 ▼ Per Page                 |                 |                         |       |          | Record 3 of 4             |
| Activity Date         10/08/2009 10.38.18 AM |                 |                         |       |          | CANCEL SELECT             |

|       |                                                    | <b>SELECT</b> Go:  |     |  |         |
|-------|----------------------------------------------------|--------------------|-----|--|---------|
| ×     | Process Submission Controls GJAPCTL 9.3.3 (RACT)   |                    | ADD |  | 🌞 TOOLS |
|       | Process: GLEDATA Population Selection Extract Para | meter Set: SCH_ALL |     |  | Go      |
| Get S | Started: Fill out the fields above and press Go.   |                    |     |  |         |

#### USE the NEXT SECTION (ALT + Page Down/Click in the Section) to enter the document: AND/OR 🔒 ADD 🖹 RETRIEVE 🗸 RELATED 🔅 TOOLS Process: GLBDATA Population Selection Extract Parameter Set: SCH\_ALL · PRINTER CONTROL 🕒 Insert 🖨 Delete 🍢 Copy 🌱 Filter Printer DATABASE Lines 55 Special Print Submit Time 😭 Insert 🖨 Delete 🌆 Copy 🏹 Filter PARAMETER VALUES Number \* Parameters Values SCH\_OFFER\_1617 01 Selection Identifier 1 02 Selection Identifier 2 New Selection Identifier 03 04 Description for new selection 05 Union/Intersection/Minus 06 Application Code FINAID 07 Creator ID of Selection ID GGOODWIN 08 Detail Execution Report Record 1 of 8 LENGTH: 30 TYPE: Character O/R: Required M/S: Single Code that identifies the sub-population to work with. SUBMISSION 🚼 Insert 🚍 Delete 🌇 Copy 🏹 Filter Save Parameter Set as Hold / Submit O Hold O Submit Description Name

SAV

#### USE the PREVIOUS SECTION (ALT + Page Up/Click in the Section) to move back to top:

| × Proces         | s Submission Controls GJAPCTL 9.3.3 (RACT)                                        |                               | 📮 ADD 🖹 RETRIEVE 🗸 RELATED 🔅 TOOLS |
|------------------|-----------------------------------------------------------------------------------|-------------------------------|------------------------------------|
| Process: GLBDAT  | A Population Selection Extract Parameter Set: SCH_ALL                             |                               | Start Over                         |
| ▼ PRINTER CONTRO | ı                                                                                 |                               | 🕒 Insert 🚍 Delete 🍯 Copy 🌱 Filter  |
| Prir             | ter DATABASE                                                                      | Lines 55                      |                                    |
| Special P        | int                                                                               | Submit Time                   |                                    |
| ▼ PARAMETER VALU | IES                                                                               |                               | 😭 Insert 🚍 Delete 🦷 Copy 🌱 Filter  |
| Number *         | Parameters                                                                        | Values                        |                                    |
| 01               | Selection Identifier 1                                                            | SCH_OFFER_1617                |                                    |
| 02               | Selection Identifier 2                                                            |                               |                                    |
| 03               | New Selection Identifier                                                          |                               |                                    |
| 04               | Description for new selection                                                     |                               |                                    |
| 05               | Union/Intersection/Minus                                                          |                               |                                    |
| 06               | Application Code                                                                  | FINAID                        |                                    |
| 07               | Creator ID of Selection ID                                                        | GGOODWIN                      |                                    |
| 08               | Detail Execution Report                                                           |                               |                                    |
| 🔍 🔳 of 1         | ► ▶ Per Page                                                                      |                               | Record 1 of 8                      |
|                  | (PE: Character O/R: Required M/S: Single<br>fies the sub-population to work with. |                               |                                    |
| ▼ SUBMISSION     |                                                                                   |                               | 🖬 Insert 📑 Delete 🌆 Copy 🌱 Filter  |
|                  | Save Parameter Set as                                                             | Hold / Submit 🔘 Hold 💿 Submit |                                    |
| Na               | me Description                                                                    |                               |                                    |

#### **MAKE** any changes in the Parameter Values Section:

**X** 

| PARAMETER VALUES |                                                                     | 🔛 Insert 🚍 Delete 🍢 Copy 🎅 Filter |  |  |  |
|------------------|---------------------------------------------------------------------|-----------------------------------|--|--|--|
| Number *         | Parameters                                                          | Values                            |  |  |  |
| 01               | Selection Identifier 1                                              | SCH_ALL_1718                      |  |  |  |
| 02               | Selection Identifier 2                                              |                                   |  |  |  |
| 03               | New Selection Identifier                                            |                                   |  |  |  |
| 04               | Description for new selection                                       |                                   |  |  |  |
| 05               | Union/Intersection/Minus                                            |                                   |  |  |  |
| 06               | Application Code                                                    | FINAID                            |  |  |  |
| 07               | Creator ID of Selection ID                                          | GGOODWIN                          |  |  |  |
| 08               | Detail Execution Report                                             |                                   |  |  |  |
|                  | N ≪ 10 of 1 ▶ N         10 *         Per Page         Record 1 of 8 |                                   |  |  |  |

# USE the NEXT SECTION (ALT + Page Down/Click in the Section) to get to the SUBMISSION Section

| <b>UJL</b> the                       | TEXT SECTION (ALT + Page DOWIT/Click in the Section) | to get to the <b>Sobialission</b> S |                                     |
|--------------------------------------|------------------------------------------------------|-------------------------------------|-------------------------------------|
| X Process Su                         | ubmission Controls GJAPCTL 9.3.3 (RACT)              |                                     | 👔 ADD 🖺 RETRIEVE 🛃 RELATED 🔅 TOOLS  |
| Process: GLBDATA P                   | Population Selection Extract Parameter Set: SCH_ALL  |                                     | Start Over                          |
| PRINTER CONTROL                      |                                                      |                                     | 🚦 Insert 🔳 Delete 📲 Copy 🏾 🌱 Filter |
| Printer                              | DATABASE                                             | Lines 55                            |                                     |
| Special Print                        |                                                      | Submit Time                         |                                     |
| <ul> <li>PARAMETER VALUES</li> </ul> |                                                      |                                     | 🖪 Insert 🔳 Delete 🤎 Copy 🔍 Filter   |
| Number *                             | Parameters                                           | Values                              |                                     |
| 01                                   | Selection Identifier 1                               | SCH_ALL_1718                        |                                     |
| 02                                   | Selection Identifier 2                               |                                     |                                     |
| 03                                   | New Selection Identifier                             |                                     |                                     |
| 04                                   | Description for new selection                        |                                     |                                     |
| 05                                   | Union/Intersection/Minus                             |                                     |                                     |
| 06                                   | Application Code                                     | FINAID                              |                                     |
| 07                                   | Creator ID of Selection ID                           | GGOODWIN                            |                                     |
| 08                                   | Detail Execution Report                              |                                     |                                     |
|                                      | 10 V Per Page                                        |                                     | Record 1 of 8                       |
|                                      |                                                      |                                     |                                     |
|                                      |                                                      |                                     | 🛃 Insert 📑 Delete 🦉 Copy 🔍 Filter   |
|                                      | Save Parameter Set as                                | Hold / Submit O Hold ( Submit       |                                     |
| Name                                 | Description                                          |                                     |                                     |

# **CHECK** the box to save your changes:

| SUBMISSION |                                            |                               | 😫 Insert 🖨 Delete 🖣 | Copy 🔍 Filter |
|------------|--------------------------------------------|-------------------------------|---------------------|---------------|
|            | We Sch_ALL Description All for 1011 Offers | Hold / Submit 🚫 Hold 💿 Submit |                     |               |

# CHANGE the Name & Description (Not Required-only if you want to name/rename the Parameter Set)

| * SUDMISSION                                 | Tinsert Delete • Copy Y, Filter |
|----------------------------------------------|---------------------------------|
| Save Parameter Set as                        | Hold / Submit 🔘 Hold ) Submit   |
| Name SCH ALL Description All for 1011 Offers |                                 |
|                                              |                                 |

#### SAVE (F10) to submit the file:

| ▼ SUBN | ISSION   |                                             |                               | 🗄 Insert | Delete | 🖪 Сору        | 👻 Filter |
|--------|----------|---------------------------------------------|-------------------------------|----------|--------|---------------|----------|
|        |          | Save Parameter Set as                       | Hold / Submit O Hold I Submit |          |        |               |          |
|        | N        | me SCH_ALL Description (All for 1011 Offers |                               |          |        |               |          |
|        | <b>T</b> |                                             |                               |          |        | $\Rightarrow$ | SAVE     |

# **RESULT** Message(s) will appear:

| Y Process Submission Controls GJAPCTL 9.3.3 (RACT)   |                        | 🔒 ADD | • | RETRIEVE    | 🔒 RELATED             | 🗱 tools     | 3 |
|------------------------------------------------------|------------------------|-------|---|-------------|-----------------------|-------------|---|
| Process: GLEDATA                                     | Parameter Set: SCH_ALL |       | 0 | Your reques | st is being processed |             |   |
| Get Started: Fill out the fields above and press Go. |                        |       | Ø | Saving curr | ent parameter values  | as SCH_ALL. |   |
|                                                      |                        |       | 0 | Sequence r  | number is: 2547974    |             |   |

# **SELECT – RELATED** to review the output:

| × | Process Submission Controls GJAPCTL 9.3.3 (RACT) |                        | 🔒 ADD 🖹 RETRIE | VE 🛃 RELATED OLS 3      |
|---|--------------------------------------------------|------------------------|----------------|-------------------------|
|   | Process: GLBDATA                                 | Parameter Set: SCH ALL |                | Q Search                |
|   |                                                  |                        |                | Review Output [GJIREVO] |
|   |                                                  |                        |                |                         |

# **REVIEW** output-Select Sequence number = (from previous page)

| × | Saved Output Review GJIREVO 9.0 (RACT)                   |                 | 🔒 ADD | 嚞 RELATED | 🌞 tools |
|---|----------------------------------------------------------|-----------------|-------|-----------|---------|
|   | Process: GLEDATA Population Selection Extract File Name: | Number: 2547974 |       |           | Go      |
|   |                                                          | Saved           |       |           |         |

#### SELECT the File Name:

| × | Saved Output Review GJIREVO 9.0 (RACT)        |                 | 🔒 ADD | Pretrieve | 🌞 tools |
|---|-----------------------------------------------|-----------------|-------|-----------|---------|
|   | Process: GLBDATA Population Selection Extract | Number: 2547974 |       |           | Go      |
|   | File Name:                                    | Beginning Date: |       |           |         |
|   | <b>↓</b>                                      | Saved           |       |           |         |
|   |                                               |                 |       |           | ç       |

|                                                      | BE                    | LOW box will appe              |
|------------------------------------------------------|-----------------------|--------------------------------|
| Get Started: Fill out the fields above and press Go. | Available Files       | ×                              |
|                                                      | Criteria Q            |                                |
|                                                      | Output File Name      | Record Count Date Saved Time S |
|                                                      | glbdata_2547974.log   | 19 08/23/2017 10:06:           |
|                                                      | •         •         • | Record 1 of 1<br>Cancel OK     |

### SELECT OK to Review:

| X Saved Output Review GJIREVO 9.0 (RACT)                        |                                                  | 🔒 ADD | 🖹 RETR | ieve 🔒 | RELATED | 🄆 TOOLS |
|-----------------------------------------------------------------|--------------------------------------------------|-------|--------|--------|---------|---------|
| Process: GLBDATA Population Selection Extract File Name: Lines: | Number: 2547974<br>Beginning Date: IIII<br>Saved |       |        |        |         | Go      |
| Get Started: Fill out the fields above and press Go.            | Available Files x                                |       |        |        |         |         |
|                                                                 | Criteria         Q                               |       |        |        |         |         |

# **OUTPUT** will be displayed:

| ×       | Saved Output Review GJIREVO 9.0 (RACT)                                                                                 | 🔒 ADD | 🖹 RETRIEV | e 🖧 re       | LATED   | 🇱 tools        |
|---------|----------------------------------------------------------------------------------------------------|-------|-----------|--------------|---------|----------------|
| Process | s: GLBDATA Population Selection Extract Number: 2547974 File Name: glbdata_2547974.log Beginning Date Saved: Lines: 19 |       |           |              | Sta     | art Over       |
| ▼ SAVE  | D OUTPUT REVIEW                                                                                                    |       | 0         | isert 🔳 Dele | te 📲 Co | opy 🔍 Filter   |
|         | ELLUCIAN                                                                                                    |       |           |              |         |                |
|         | POPULATION SELECTION EXTRACT                                                                                           |       |           |              |         |                |
|         | CONTROL REFORT PAGE 1                                                                                                  |       |           |              |         |                |
|         | Start Time: 23-AUG-2017 10:06:23                                                                                       |       |           |              |         |                |
|         | GLEDATA Version: 8.8                                                                                                   |       |           |              |         |                |
|         | Selection ID 1: SCH_ALL_1718                                                                                           |       |           |              |         |                |
|         | Application: FINGID                                                                                                    |       |           |              |         |                |
|         | Creator ID: GGOODWIN                                                                                                   |       |           |              |         |                |
|         |                                                                                                    |       |           |              |         |                |
|         | PEOPLE                                                                                                    |       |           |              |         |                |
| QUI     | ERY DESCRIPTION SELECTED                                                                                               |       |           |              |         |                |
| SC      | H_ALL_1718 All Scholarships Coded 1617 3268                                                                            |       |           |              |         |                |
| SELEC   | TION COMPLETED                                                                                                    |       |           |              |         |                |
| SELEC   | IION COMPLETED FOR ON-LINE MODE                                                                                        |       |           |              |         |                |
| К <     | [ ] of 1 ▶ ▶   20 ▼ Per Page                                                                                           |       |           |              |         | Record 1 of 19 |

# *NEXT – REVIEW the above output list (See below):*

#### **REVIEW** list on either:

 

 gl\_extr

 Population Selection Extract Data (GLAEXTR)

 Population Selection Extract Inquiry (GLIEXTR)

# GLAEXTR-Population Selection Extract Data – Go to display the information (NOTE: Can Edit the list – Add/Remove Names)

| ×       | Population Selection Extract Data GLAEXTR 9.0 (RACT)                                                 | 🔒 ADD | - | RETRIEVE | RELATED | 🌞 tools |
|---------|----------------------------------------------------------------------------------------------------|-------|---|----------|---------|---------|
|         | Application: FINAID Financial Aid Application Selection ID: SCH_ALL_1718 All Scholarships Coded 1617 |       |   |          |         | Go      |
|         | Creator ID: GGOODWIN User ID: GGOODWIN                                                               |       |   |          |         |         |
|         | Delete All:                                                                                          |       |   |          |         |         |
| Sort Ma | nual Records: 🖌                                                                                      |       |   |          |         |         |
|         | First                                                                                                |       |   |          |         |         |
| _       |                                                                                                    |       |   |          |         |         |
| Get S   | tarted: Fill out the fields above and press Go.                                                      |       |   |          |         |         |

DISPLAYED below:

| X Populati        |                                                                                                    |                                                            |                | 🖹 RETRIEVE 🛃 RELATED 🔆 TOO    |
|-------------------|----------------------------------------------------------------------------------------------------|------------------------------------------------------------|----------------|-------------------------------|
| pplication: FINAI | D Financial Aid Application Selection ID: SCH_ALL_1718 All Scholarships Coded 1617 Creator ID: GGOODWIN User ID: GC | GOODWIN Delete All: Sort by Name Sort by ID Sort Manual Re | cords First: 🖌 | Start Over                    |
| POPULATION SELE   | ECTION EXTRACT DATA                                                                                                 |                                                            |                | 🖶 Insert 🚍 Delete 🍢 Copy 🏹 Fi |
| D                 | Name                                                                                                    | Deceased                                                   | Confidential   | System Indicator              |
| 0484744           | Landon R Abernathy                                                                                                  |                                                            |                | System                        |
| 0398314           | Cheyenne L Acklin                                                                                                   |                                                            |                | System                        |
| 0379718           | Juanita Acosta                                                                                                    |                                                            |                | System                        |
| 0410868           | Spencer Edward Adami                                                                                                |                                                            |                | System                        |
| 0432691           | Easton R Adams                                                                                                    |                                                            |                | System                        |
| 1507027           | Jeff K Adams                                                                                                    |                                                            |                | System                        |
| 472499            | Lauren E Adams                                                                                                    |                                                            |                | System                        |
| )421386           | Luke J Adams                                                                                                    |                                                            |                | System                        |
| 0527994           | Matthew Ryan Adams                                                                                                  |                                                            |                | System                        |
| 0486302           | Matthew T Adams                                                                                                    |                                                            |                | System                        |
| )523434           | Megan Irene Adams                                                                                                   |                                                            |                | System                        |
| 0425161           | Olivia A Adams                                                                                                    |                                                            |                | System                        |
| 398317            | Riley A Adams                                                                                                    |                                                            |                | System                        |
| 477660            | Sean Michael Adams                                                                                                  |                                                            |                | System                        |
| 411603            | Sydney Lee Adams                                                                                                    |                                                            |                | System                        |
| )407425           | Jemel Kate Cotoniel Adaya                                                                                           |                                                            |                | System                        |
| 500521            | Kirsten Taylor Adcock                                                                                               |                                                            |                | System                        |
| 408913            | Logan Bryce Adcock                                                                                                  |                                                            |                | System                        |
| 402019            | Ms Amber Marissa Adkins                                                                                             |                                                            |                | System                        |
| 444257            | Jacob Paul Adlong                                                                                                   |                                                            |                | System                        |

# GLIEXTR-Population Selection Extract Inquiry – Go to display the information

| ×     | Population Selection Extract Inquiry GLIEXTR 9.0 (RACT) |                                                     | 🔒 ADD | RELATED | 🌞 TOOLS |
|-------|---------------------------------------------------------|-----------------------------------------------------|-------|---------|---------|
|       | Application: FINAID Financial Aid Application Se        | ection ID: SCH_ALL_1718 All Scholarships Coded 1617 |       |         | Go      |
|       | Creator ID: GGOODWIN   Sort by Name Sort by ID          | User ID: GGOODIWIN                                  |       |         |         |
| Get S | tarted: Fill out the fields above and press Go.         |                                                     |       |         |         |

DISPLAYED below:

| Application: FINAID Financial Aid Application Selection ID: SCH_ALL_1718 All Scholarships Coded 1617 Creator ID: GGOODWIN User ID: GGOODWIN 💿 Sort by Name 🕓 Sort by ID |                        |          |              |                            |  |  |  |
|----------------------------------------------------------------------------------------------------|------------------------|----------|--------------|----------------------------|--|--|--|
| POPULATION SELE                                                                                                    | ECTION EXTRACT INQUIRY |          |              | 🚼 Insert 🚍 Delete 🌆 Copy 🍸 |  |  |  |
| D                                                                                                    | Name                   | Deceased | Confidential | System Information         |  |  |  |
| 50484744                                                                                                    | Abemathy, Landon R.    |          |              | System                     |  |  |  |
| 50398314                                                                                                    | Acklin, Cheyenne L.    |          |              | System                     |  |  |  |
| 50379718                                                                                                    | Acosta, Juanita        |          |              | System                     |  |  |  |
| 0410868                                                                                                    | Adami, Spencer E.      |          |              | System                     |  |  |  |
| 0432691                                                                                                    | Adams, Easton R.       |          |              | System                     |  |  |  |
| 0507027                                                                                                    | Adams, Jeff K.         |          |              | System                     |  |  |  |
| 0472499                                                                                                    | Adams, Lauren E.       |          |              | System                     |  |  |  |
| 0421386                                                                                                    | Adams, Luke J.         |          |              | System                     |  |  |  |
| 0527994                                                                                                    | Adams, Matthew R.      |          |              | System                     |  |  |  |
| 0486302                                                                                                    | Adams, Matthew T.      |          |              | System                     |  |  |  |
| 0523434                                                                                                    | Adams, Megan I.        |          |              | System                     |  |  |  |
| 0425161                                                                                                    | Adams, Olivia A.       |          |              | System                     |  |  |  |
| 0398317                                                                                                    | Adams, Riley A.        |          |              | System                     |  |  |  |
| 0477660                                                                                                    | Adams, Sean M.         |          |              | System                     |  |  |  |
| 0411603                                                                                                    | Adams, Sydney L.       |          |              | System                     |  |  |  |
| 0407425                                                                                                    | Adaya, Jemel Kate C.   |          |              | System                     |  |  |  |
| 0500521                                                                                                    | Adcock, Kirsten T.     |          |              | System                     |  |  |  |
| 0408913                                                                                                    | Adcock, Logan B.       |          |              | System                     |  |  |  |
| 0402019                                                                                                    | Adkins, Amber M.       |          |              | System                     |  |  |  |
| 0444257                                                                                                    | Adlong, Jacob P.       |          |              | System                     |  |  |  |